# ĐẠI HỌC THÁI NGUYÊN **TRƯỜNG ĐẠI HỌC CÔNG NGHỆ THÔNG TIN VÀ TRUYỀN THÔNG**

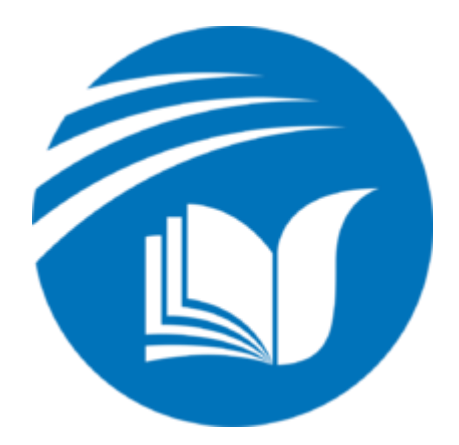

**ĐỒ ÁN TỐT NGHIỆP** Chuyên ngành KHOA HỌC MÁY TÍNH

Đề tài:

# **XÂY DỰNG HỆ THỐNG THƯƠNG MẠI ĐIỆN TỬ OGANI TRÊN WEB VỚI PYTHON VÀ THƯ VIỆN DJANGO**

Sinh viên thực hiện : PHẠM VĂN THƯ Lớp : KHMT- K16A Giáo viên hướng dẫn: TS. NGUYỄN TUẤN ANH

THÁI NGUYÊN, 2022

## **LỜI CAM ĐOAN**

<span id="page-1-0"></span>Em xin cam đoan về nội dung đồ án tốt nghiệp với tên đề tài "*Xây Dựng Hệ Thống Thương Mại Điện Tử Ogani Trên Web Với Python Và Thư Viện Django*" không sao chép nội dung cơ bản từ các đồ án khác, hay các sản phẩm tương tự mà không phải em làm ra. Sản phẩm của đồ án do chính bản thân em nghiên cứu và xây dựng nên. Nếu có gì sai em xin chịu mọi hình thức kỉ luật của Trường Đại học Công Nghệ Thông Tin và Truyền Thông – Đại học Thái Nguyên.

*TP Thái Nguyên* , ngày…...tháng…..năm 2022

*(SV ký và ghi rõ họ tên)*

**Thư**

**Phạm Văn Thư**

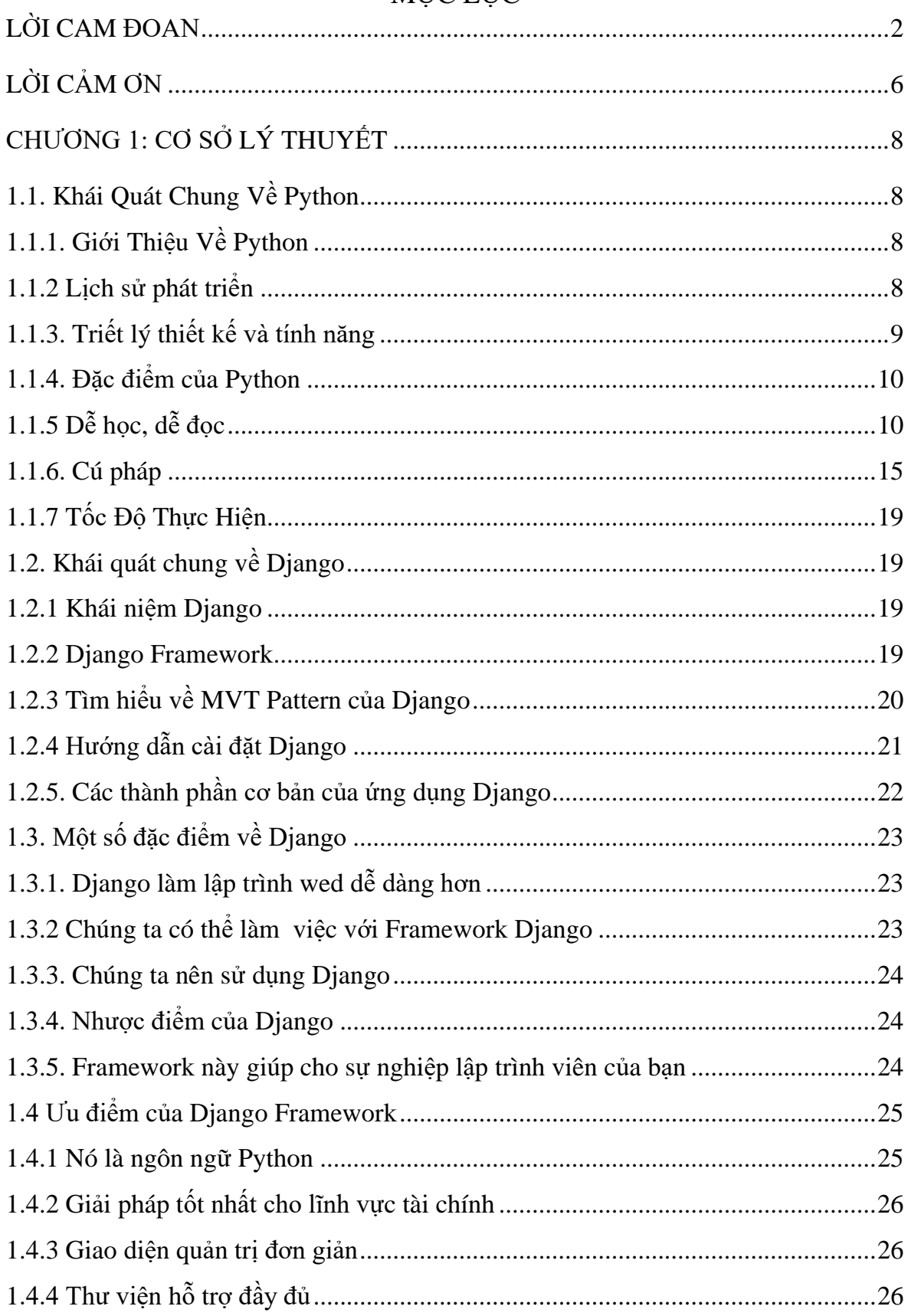

#### **MUCLUC**

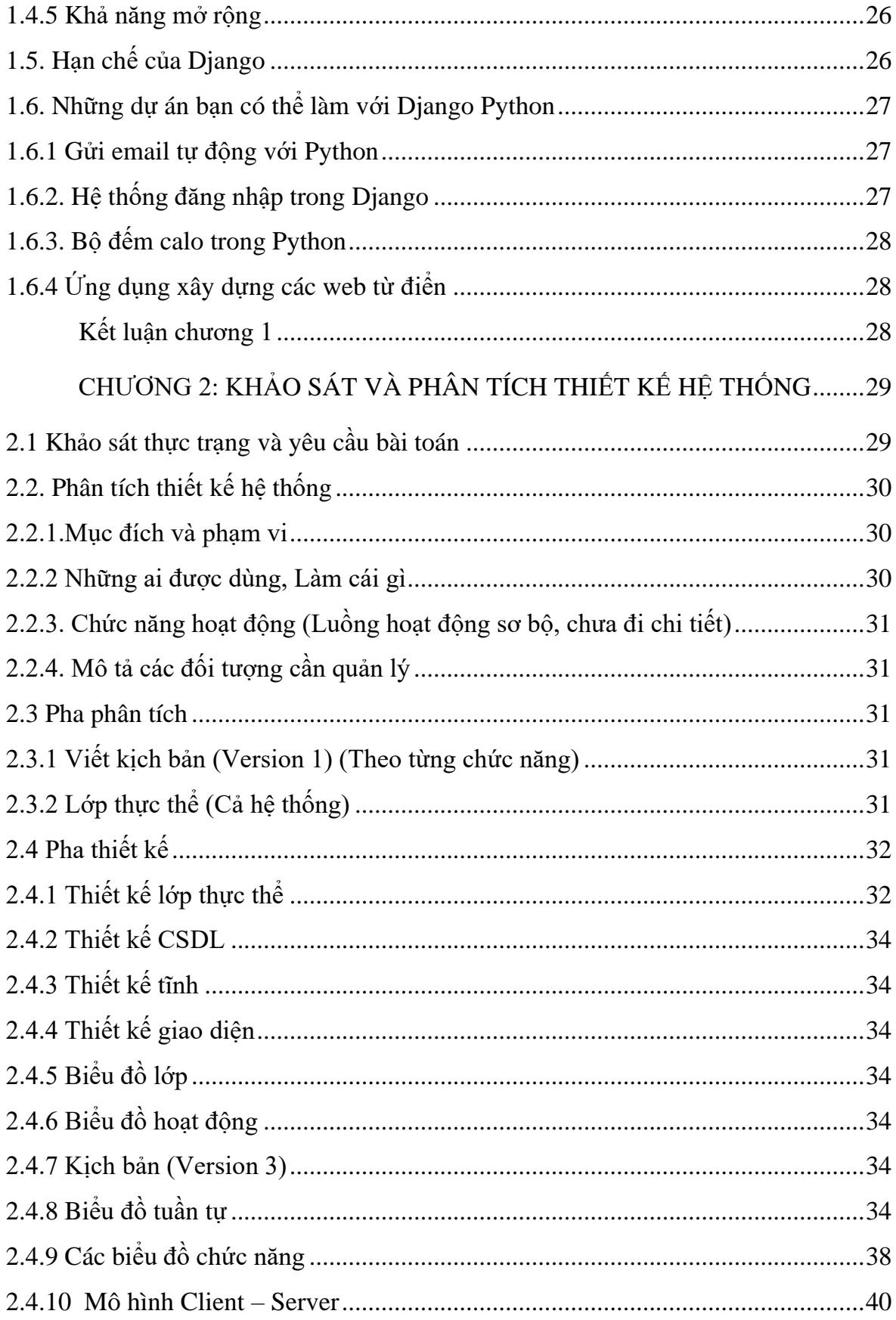

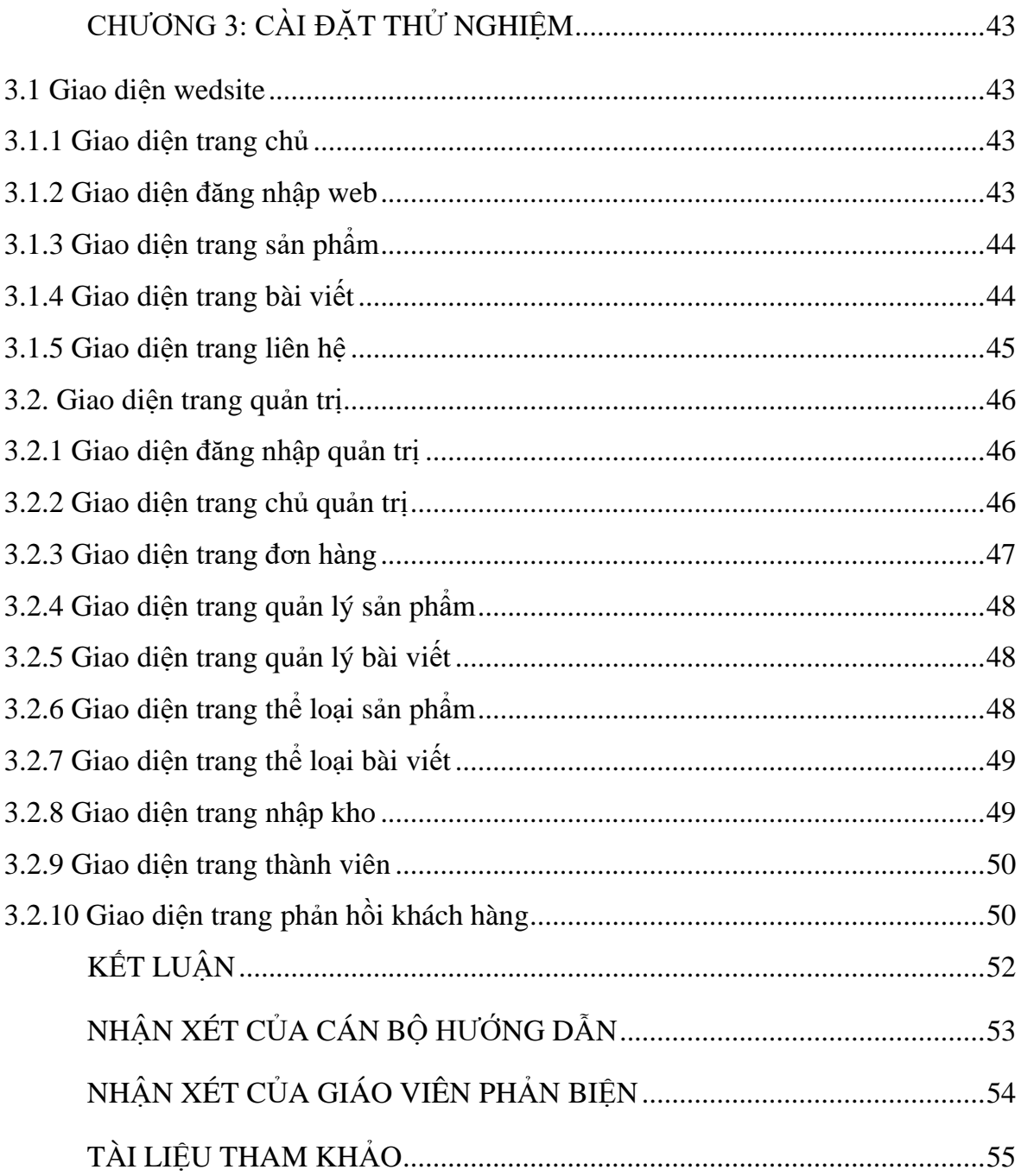

### **LỜI CẢM ƠN**

<span id="page-5-0"></span>Để hoàn thành đồ án này, em xin gửi lời cảm ơn đến tất cả các thầy cô giáo tại Trường Đại học Công nghệ thông tin và Truyền thông - Đại học Thái Nguyên đã truyền dạy cho em những nền tảng kiến thức cơ bản giúp em hoàn thiện đồ án tốt nghiệp này. Em xin gửi lời cảm ơn đến các thầy cô đã cùng với tri thức và tâm huyết của mình truyền đạt vốn kiến thức quý báu cho em trong suốt quá trình học tập.

Đặc biệt, xin gửi lời cảm ơn sâu sắc nhất đến TS.Nguyễn Tuấn Anh thầy đã trực tiếp hướng dẫn em hoàn thành đồ án này với sự nhiệt tình và ân cần chỉ bảo, đồng thời cung cấp cho em những kiến thức chuyên môn để em có thể hoàn thiện đồ án tốt nghiệp này.

Cuối cùng, em xin gửi lời cảm ơn chân thành đến gia đình, bạn bè và người thân, những người đã bên cạnh và động viên em trong suốt quá trình học tập và hoàn thành đồ án

Sau cùng, em xin kính chúc quý Thầy Cô thật dồi dào sức khỏe, niềm tin để tiếp tục thực hiện sứ mệnh cao đẹp của mình là truyền đạt kiến thức cho thế hệ mai sau. Đồng kính chúc các thầy cô và các bạn luôn dồi dào sức khỏe, đạt được nhiều thành công tốt đẹp trong công việc.

Mặc dù em đã rất cố gắng nhưng trong quá trình làm đồ án sẽ không tránh khỏi những thiếu sót. Rất mong nhận được sự góp ý quý báu của quý thầy cô và bạn bè để đồ án được hoàn chỉnh hơn.

*Em xin chân thành cảm ơn!*

### **NHIỆM VỤ ĐỀ TÀI**

Nội dung và các yêu cầu cần giải quyết trong nhiệm vụ đề tài tốt nghiệp

- + Tìm hiểu về Python
- + Tìm hiểu về thư viện Django
- + Xây dựng cơ sở dữ liệu
- $+ X\hat{a}y$  dựng web và demo chương trình

Do thời gian thực hiện có hạn, kiến thức còn nhiều hạn chế nên Đồ án thực hiện chắc chắn không tránh khỏi những thiếu sót nhất định. Em rất mong nhận được ý kiến đóng góp của thầy cô giáo và các bạn để em có thêm kinh nghiệm và tiếp tục hoàn thiện đồ án của mình.

Em xin chân thành cảm ơn!

## **CHƯƠNG 1: CƠ SỞ LÝ THUYẾT**

# <span id="page-7-1"></span><span id="page-7-0"></span>**1.1. Khái Quát Chung Về Python**

### <span id="page-7-2"></span>**1.1.1. Giới Thiệu Về Python**

Python là một [ngôn ngữ](https://vi.wikipedia.org/wiki/Ng%C3%B4n_ng%E1%BB%AF_l%E1%BA%ADp_tr%C3%ACnh) lập trình bậc cao cho các mục đích lập trình đa năng, do [Guido van Rossum](https://vi.wikipedia.org/w/index.php?title=Guido_van_Rossum&action=edit&redlink=1) tạo ra và lần đầu ra mắt vào năm [1991.](https://vi.wikipedia.org/wiki/1990) Python được thiết kế với ưu điểm mạnh là dễ đọc, dễ học và dễ nhớ. Python là ngôn ngữ có hình thức rất sáng sủa, cấu trúc rõ ràng, thuận tiện cho người mới học lập trình và là ngôn ngữ lập trình dễ học. được dùng rộng rãi trong phát triển trí tuệ [nhân tạo](https://vi.wikipedia.org/wiki/Tr%C3%AD_tu%E1%BB%87_nh%C3%A2n_t%E1%BA%A1o) hoặc [AI.](https://vi.wikipedia.org/wiki/AI) Cấu trúc của Python còn cho phép người sử dụng viết mã lệnh với số lần gõ phím tối thiểu. Vào tháng 7 năm 2018, Van Rossum đã từ chức lãnh đạo trong cộng đồng ngôn ngữ Python sau 30 năm làm việc.

Python hoàn toàn [tạo kiểu động](https://vi.wikipedia.org/w/index.php?title=T%E1%BA%A1o_ki%E1%BB%83u_%C4%91%E1%BB%99ng&action=edit&redlink=1) và dùng cơ chế [cấp phát bộ](https://vi.wikipedia.org/wiki/Qu%E1%BA%A3n_l%C3%BD_b%E1%BB%99_nh%E1%BB%9B) nhớ tự động; do vậy nó tương tự như [Perl,](https://vi.wikipedia.org/wiki/Perl) [Ruby,](https://vi.wikipedia.org/wiki/Ruby_(ng%C3%B4n_ng%E1%BB%AF_l%E1%BA%ADp_tr%C3%ACnh)) [Scheme,](https://vi.wikipedia.org/wiki/Scheme) [Smalltalk,](https://vi.wikipedia.org/wiki/Smalltalk) và [Tcl.](https://vi.wikipedia.org/wiki/Tcl) Python được phát triển trong một dự án mã mở, do tổ chức phi lợi nhuận Python Software Foundation quản lý.

Ban đầu, Python được phát triển để chạy trên nền [Unix.](https://vi.wikipedia.org/wiki/Unix) Nhưng rồi theo thời gian, Python dần mở rộng sang mọi hệ [điều hành](https://vi.wikipedia.org/wiki/H%E1%BB%87_%C4%91i%E1%BB%81u_h%C3%A0nh) từ [MS-DOS](https://vi.wikipedia.org/wiki/MS-DOS) đến [Mac](https://vi.wikipedia.org/wiki/Mac_OS)  [OS,](https://vi.wikipedia.org/wiki/Mac_OS) [OS/2,](https://vi.wikipedia.org/wiki/OS/2) [Windows,](https://vi.wikipedia.org/wiki/Microsoft_Windows) [Linux](https://vi.wikipedia.org/wiki/Linux) và các hệ [điều hành khác thuộc họ](https://vi.wikipedia.org/wiki/T%C6%B0%C6%A1ng_t%E1%BB%B1_Unix) Unix. Mặc dù sự phát triển của Python có sự đóng góp của rất nhiều cá nhân, nhưng Guido van Rossum hiện nay vẫn là tác giả chủ yếu của Python. Ông giữ vai trò chủ chốt trong việc quyết định hướng phát triển của Python.

### <span id="page-7-3"></span>**1.1.2 Lịch sử phát triển**

Python đã được Guido van Rossum thai nghén vào những năm 1980, tại Trung tâm Toán học – Tin học (Centrum Wiskunde & Informatica, CWI) ở Hà Lan như là một ngôn ngữ kế tục ngôn ngữ ABC – một ngôn ngữ được lấy cảm hứng từ SETL, có khả năng xử lí ngoại lệ và giao tiếp với hệ điều hành Amoeba. Nó bất đầu được triển khai vào tháng Mười Hai năm 1989. Van Rossum đã tự mình gánh vác trách nhiệm cho dự án, với vai trò là nhà phát triển chính, cho đến ngày 12 tháng Bảy năm 2018, khi ông thông báo rằng ông sẽ rời bỏ trách nhiệm của ông và cả danh hiệu "Nhà độc tài nhân từ cho cuộc sống" của Python, một danh hiệu mà cộng đồng Python đã trao tặng cho ông vì sự tận tuỵ lâu dài của ông với vai trò là người ra quyết định chính cho dự án. Vào tháng Một năm 2019, các nhà phát triển phần lõi Python đã bầu ra một "Hội đồng Chèo lài" gồm năm thành viên để dẫn dắt dự án.

Python 2.0 được ra mắt vào ngày 16 tháng Mười năm 2000, với nhiều tính năng mới mẻ, bao gồm một bộ dọn rác phát hiện theo chu kỳ và khả năng hỗ trơ Unicode.

Python 3.0 được ra mắt vào ngày mùng 3 tháng Mười Hai năm 2008. Đây là một phiên bản lớn của Python không tương thích ngược hoàn toàn. Nhiều tính năng lớn của nó đã được chuyển mã ngược (backport) về loạt phiên bản Python 2.6.x và 2.7.x. Các bản phát hành của Python 3 có đi kèm với công cụ 2to3, có tác dụng tự động hoá việc dịch mã Python 2 sang Python 3.

Python 3.9.2 và 3.8.8 được xúc tiến vì tất cả các phiên bản trước của Python (bao gồm cả 2.7) gặp một số vấn đề bảo mật, có thể dẫn đến thực thị mã từ xa và "đầu độc" bộ nhớ đệm.

### <span id="page-8-0"></span>**1.1.3. Triết lý thiết kế và tính năng**

Python là một ngôn ngữ lập trình đa mẫu hình. Lập trình hướng đối tượng và lập trình cấu trúc được hỗ trợ hoàn toàn, và nhiều tính năng của nó cũng hỗ trợ lập trình hàm và lập trình hướng khía cạnh (bao gồm siêu lập trình và siêu đối tượng (phương thức thần kì)). Các mẫu hình khác cũng được hỗ trợ thông qua các phần mở rộng, bao gồm thiết kế theo hợp đồng và lập trình logic.

Python sử dụng kiểu động và một dạng kết hợp giữa đếm tham chiếu và bộ dọn rác kiểm tra theo chu kì để quản lí bộ nhớ. Nó cũng có tính năng phân giải tên động (liên kết muộn), cho phép liên kết các tên biến và phương thức trong quá trình thực thi chương trình.

Thiết kế của Python cung cấp một số tính năng cho lập trình hàm giống như trong ngôn ngữ Lisp. Python có các hàm filter, map và reduce; thông hiểu danh sách (list comprehension), từ điển (dictionary), tập hợp (set), và các biểu thức bộ sinh (generator). Thư viện chuẩn cũng có hai mô đun (itertools và functools) triển khai các công cụ hàm được vay mượn từ Haskell và Standard ML.

Mục tiêu mà các nhà phát triển Python hướng đến là đem đến niềm vui khi sử dụng ngôn ngữ này. Điều này được thể hiện qua bản thân cái tên – một sự tôn vinh dành cho nhóm hài người Anh Monty Python – và trong một số cách tiếp cận thi thoảng vui tươi trong hướng dẫn và các tài liệu tham khảo, chẳng hạn như một vi dụ có đề cập đến trứng và spam (gợi nhắc đến một tiểu phẩm trong Monty Python) thay cho foo và bar tiêu chuẩn.

Một từ ngữ mới phổ biến trong cộng đồng Python là pythonic (đậm chất Python), một từ có thể có nhiều ý nghĩa liên quan đến phong cách lập trình. Nói rằng một phần mã nào đó là pythonic tức là phần mã đó sử dụng tốt các thành ngữ Python, trông tự nhiên hoặc trôi chảy về ngôn ngữ, phù hợp với triết lý tối giản của Python và nhấn mạnh vào tính dễ đọc. Ngược lại, những phần mã khó hiểu hoặc trông như một bản dịch thô từ một ngôn ngữ lập trình khác được gọi là unpythonic (không đậm chất Python).

Những người sử dụng và say mê Python, nhất là những người được cho là am hiểu hay có nhiều kinh nghiệm, thường được gọi là các Pythonista.

### <span id="page-9-0"></span>**1.1.4. Đặc điểm của Python**

- $\triangleright$  Đep đẽ ,tốt hơn
- $\triangleright$  Minh bạch tốt hơn che đây
- $\triangleright$  Đơn giản tốt hơn phức tạp
- ➢ Phức tạp tốt hơn rắc rối
- $\triangleright$  Dễ đọc

#### <span id="page-9-1"></span>**1.1.5 Dễ học, dễ đọc**

Python được thiết kế để trở thành một ngôn ngữ dễ học, mã nguồn dễ đọc, bố cục trực quan, dễ hiểu, thể hiện qua các điểm sau:

#### *1.1.6.1 Từ khóa*

Python tăng cường sử dụng từ khóa tiếng anh, hạn chế các ký hiệu và cấu trúc cú pháp so với các ngôn ngữ khác.

➢ Python là một ngôn ngữ phân biệt kiểu chữ HOA, chữ thường.